## General Information

XViewer is X-ray image evaluation software that works with an X-ray CMOS camera, X-Point Super Zero. You can optimize the camera settings in real time when importing the image to the PC while controlling various camera parameters with the menu located on the left side of the image.

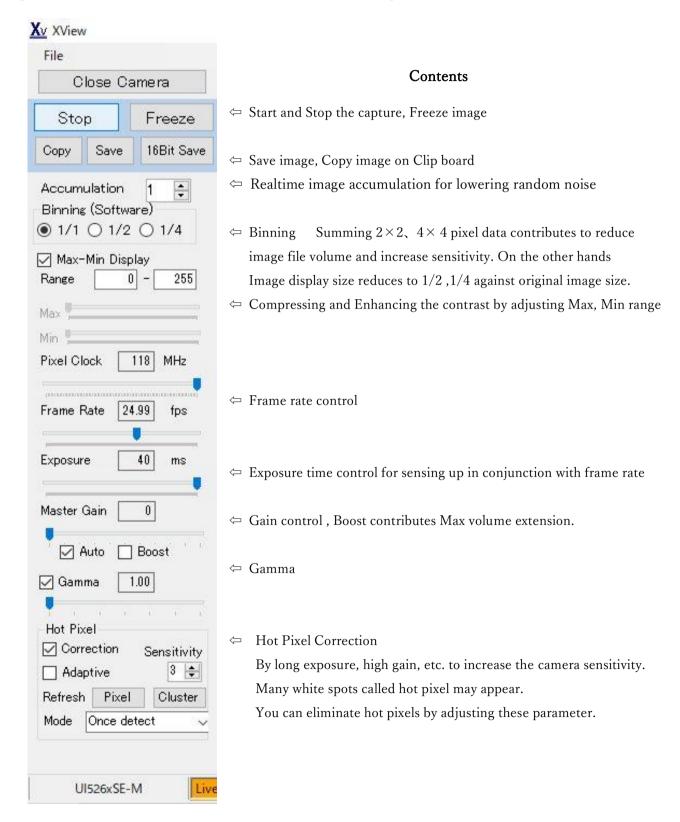